## **PCGET and PCPUT**

These programs make it easy to load a file from the PC into a 6800 system running FLEX (PCGET), or write a file from the FLEX system to a PC (PCPUT). The XMODEM protocol is used for file transfer (choose checksum, not CRC). An MP-S serial board in any port 0-4 can be used for the transfer (including the console port). The version in this directory is for 6800 systems running FLEX 1.0. A different version is required for FLEX 2.0 (and newer) as well as for 6809 versions of FLEX.

The programs support transfer of binary and text files in both directions. For text files, both Windows (CR/LF) and Linux (LF) line end options are supported. Run the program with no parameters for help/usage information.

Once PCGET is on the CP/M system, subsequent file transfer – including retrieval of the PCPUT program – is simple. To load PCGET into FLEX the first time, boot FLEX and then follow these steps:

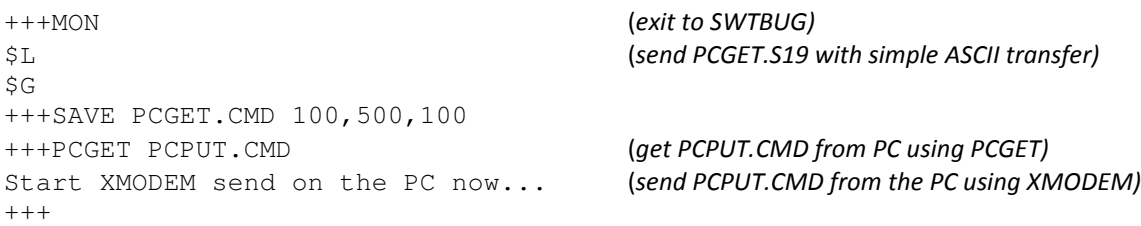